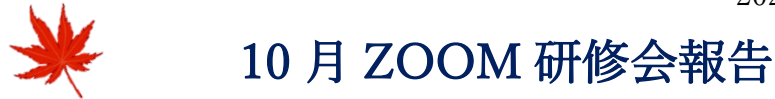

## 学習内容

- ショートカットとショートカットキーの違い
	- ショートカットとはプログラムのアイコン
	- ⚫ ショートカットキーとは「Ctrl」「Alt」「Shift」キーとアルファベッドのキーを 組み合わせて押すと操作が素早くできる機能の事、
- よく使うショートカットキー

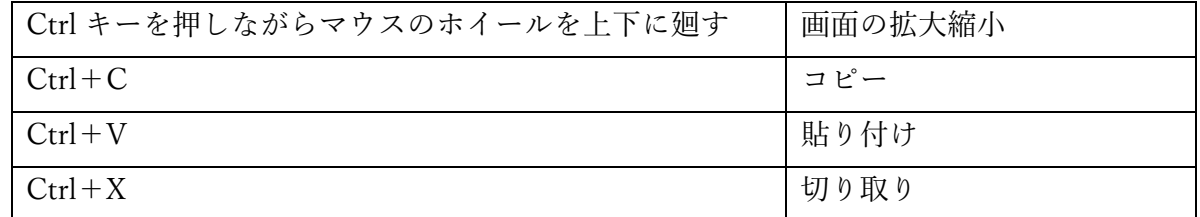

文字列やフォルダの選択方法

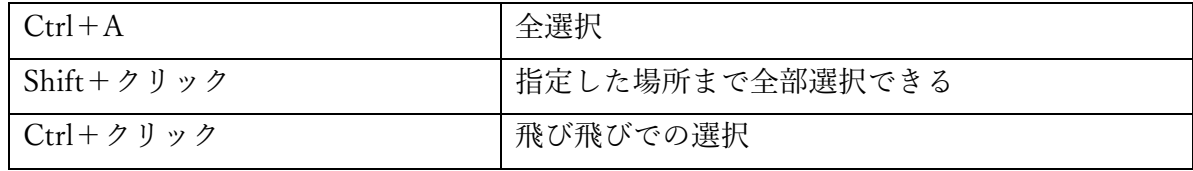

- 文字列の一部の選択方法 キーの上下 2 段の表示では下の分は F n キーを押しながら ÷. Shift+Home オープルから前全部を選択 Shift+End カーソルから後ろ全部を選択
- カーソルの自動移動

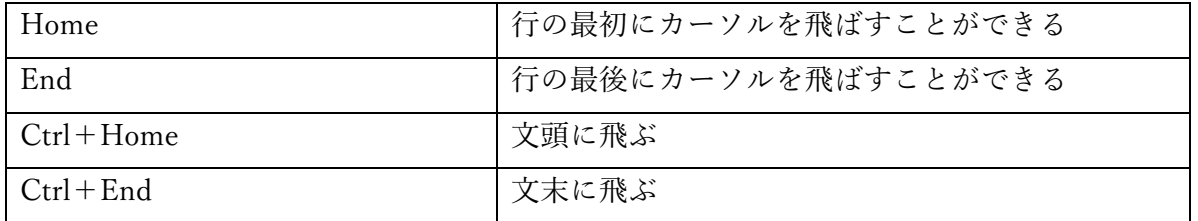

長い文字列や掲示板をマウスのスクロールを使わないで上下に早く移動 ÷

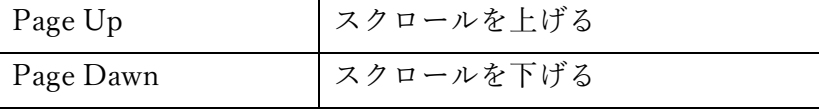

テンキーの領域 NumLock(数字入力)普段は触らない

その他便利なショートカット ÷

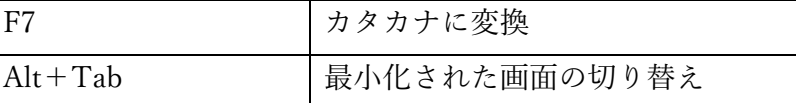

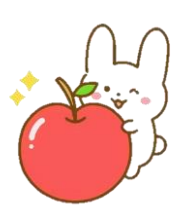

次回研修会 11 月 17 日(木) AM10:00 $\sim$ 編集作成:りこ